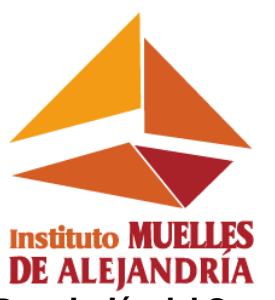

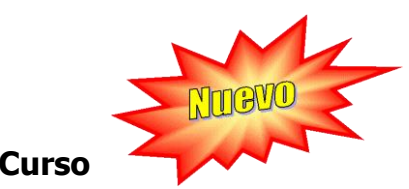

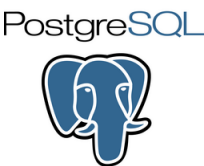

**Descripción del Curso** 

# **Administración Básica de PostgreSQL**

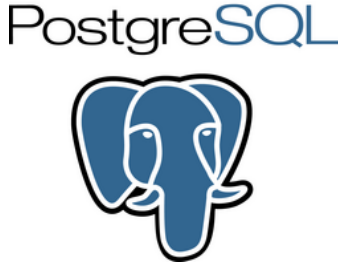

PostgreSQL está ampliamente considerado como el sistema de bases de datos de código abierto más avanzado en la actualidad.

Posee muchas características, entre ellas la de operar en múltiples plataformas, tales como Unix, Linux y la familia Windows.

Su arquitectura brinda robustez, seguridad y rapidez, esto lo convierte en una de las alternativas más adecuadas para pequeñas y medianas empresas, así como instituciones públicas encaminadas en el uso del software de código abierto.

### **Objetivo General**

Familiarizar a los participantes en la administración y mantenimiento de bases de datos PostgreSQL, usando para ello la línea de comandos y la herramienta PgAdmin III.

## **Metodología y duración:**

El taller será dictado en 40 horas académicas teórico/practicas durante las cuales los participantes podrán desarrollar las prácticas indicadas guiados por el instructor.

### **Audiencia Objetivo:**

Todas aquellas personas, profesionales o no, cuya función es la gestión de bases de datos y estén familiarizados con los conceptos de bases de datos y el lenguaje SQL.

# **Contenido**

**1. Breves comparaciones, PostgreSQL.**

- **2. Instalación:**
	- 2.1. Configuración básica del servidor y conexiones en Linux Debian.
	- 2.2. Configuración básica del servidor y conexiones en Microsoft Windows.

### **3. Elementos y Administración Básica:**

- 3.1. Herramientas y programas estándar: Pgadmin y psql.
- 3.2. Migraciones de Versiones.
- 3.3. Monitoreo.
- 3.4. Mantenimiento.
- 3.5. Respaldos.
- 3.6. Transacciones.
- 3.7. Entendiendo el funcionamiento de la WAL.
- 3.8. Control de Concurrencias
- 3.9. PITR y nociones de replicación básica.

### **4. Elementos de Seguridad:**

- 4.1. Seguridad en PostgreSQL.
- 4.2. Roles: Usuarios y Grupos.
- 4.3. Esquemas y Permisos.
- 4.4. Vistas y Reglas.
- 4.5. Seguridad de datos.<br>4.6. Comunicaciones y C
- 4.6. Comunicaciones y Conexiones Remotas.
- 4.7. Restricciones a través de la configuración.
- 4.8. Autentificación y encriptación.

#### **5. Elementos de Performance:**

- 5.1. Extendiendo el EXPLAIN.<br>5.2. Estadísticas
- **Estadísticas**
- 5.3. Añadiendo servidores dedicados de desarrollo.
- 5.4. Tuning de Consultas SQL.
- 5.5. Optimización y Técnicas de performance.
- 5.6. Conceptos básicos de Full Text Search.